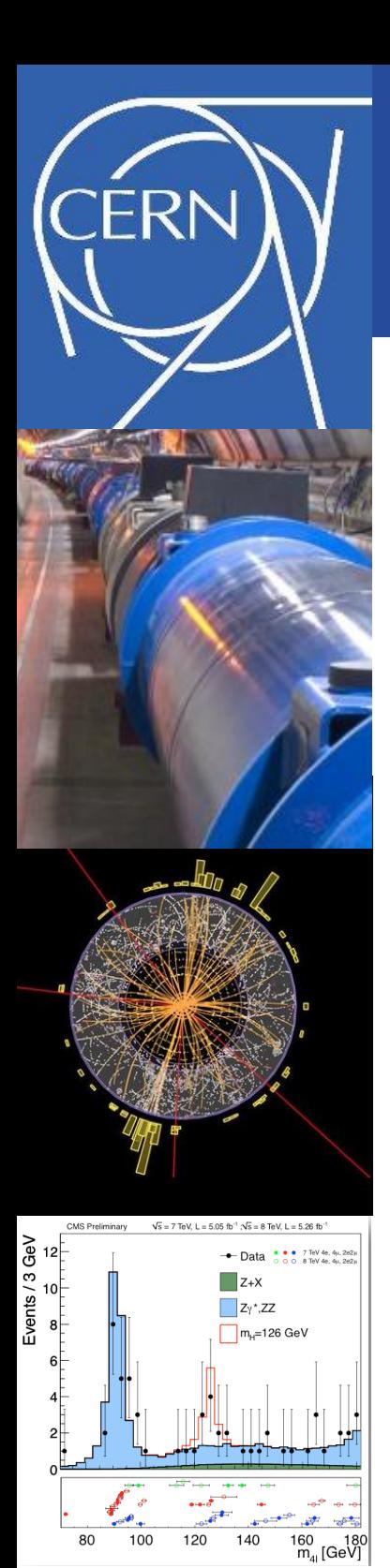

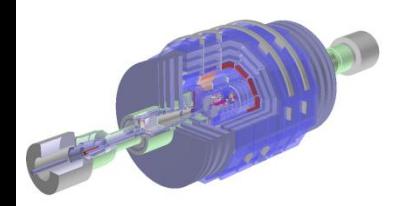

Bertrand Bellenot **root.cern.ch**

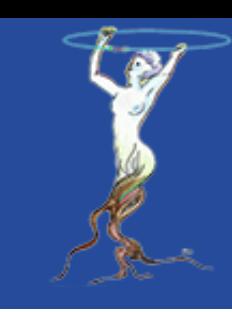

# ROOT I/O in JavaScript

### Reading ROOT files from any web browser

ROOT Users Workshop 2013

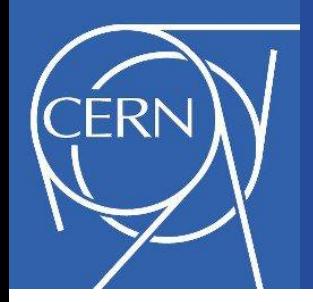

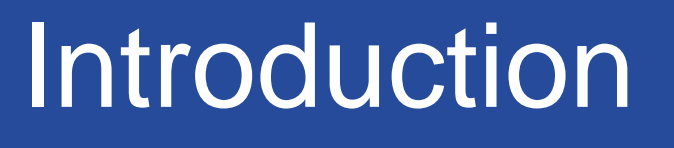

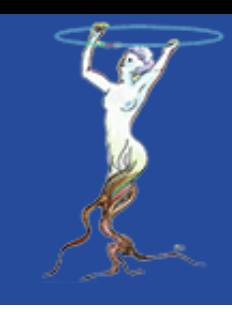

- How to share thousands of histograms on the web, without having to generate picture files (gif, jpg, …)?
- How to easily share a ROOT file?
- How to browse & display the content of a ROOT file from any platform (even from a smartphone or tablet)?
- And obviously, all that without having to install ROOT anywhere?

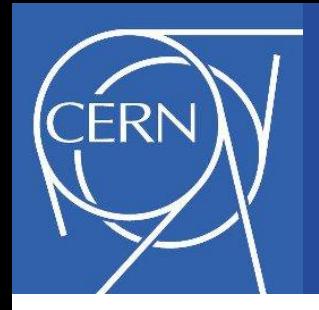

### **Requirements**

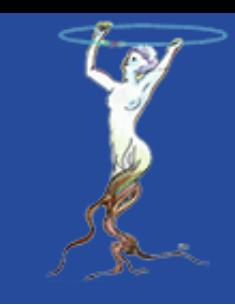

- The solution should be:
	- Portable: use available web browser
	- Lightweight: no library or application to install
	- Easy to use (user side)
	- Easy to extend and maintain (developer side)
	- Fast, with a small memory footprint

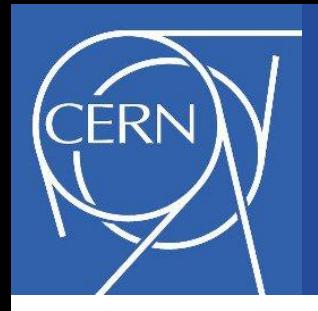

### Targeted scope

- Not a replacement of ROOT:
	- No tree analysis
	- No fitting
	- No editing
- Visualization only:
	- Online monitoring
	- Publication sites (Elsevier is going to use it)

• …

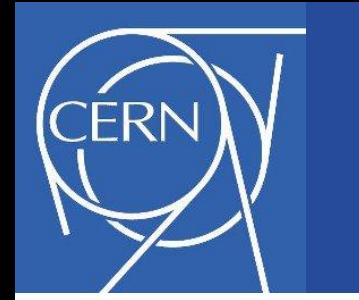

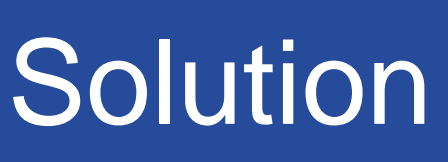

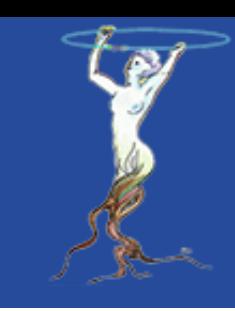

- HTML & JavaScript: JSROOTIO.js
	- Copy the ROOT file on any plain web server
	- Data is transferred over the web
	- Visualization happens on the client side

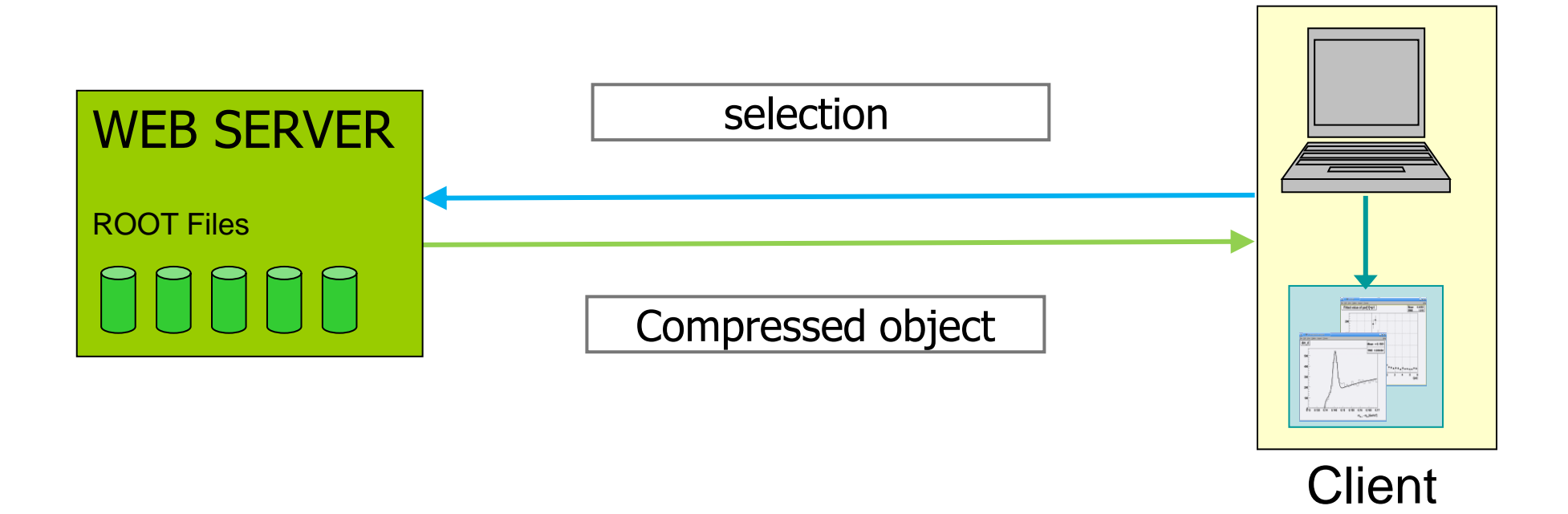

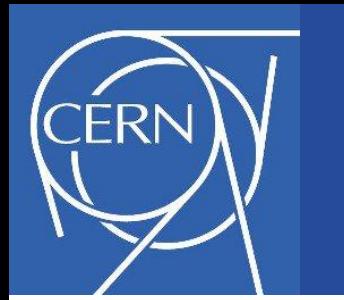

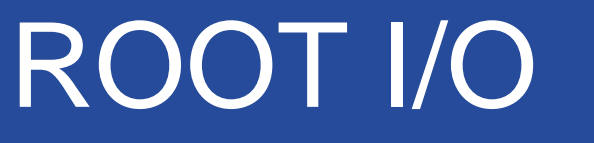

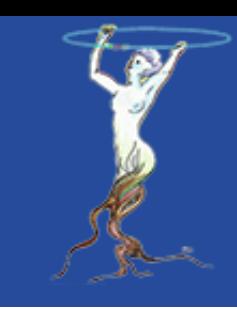

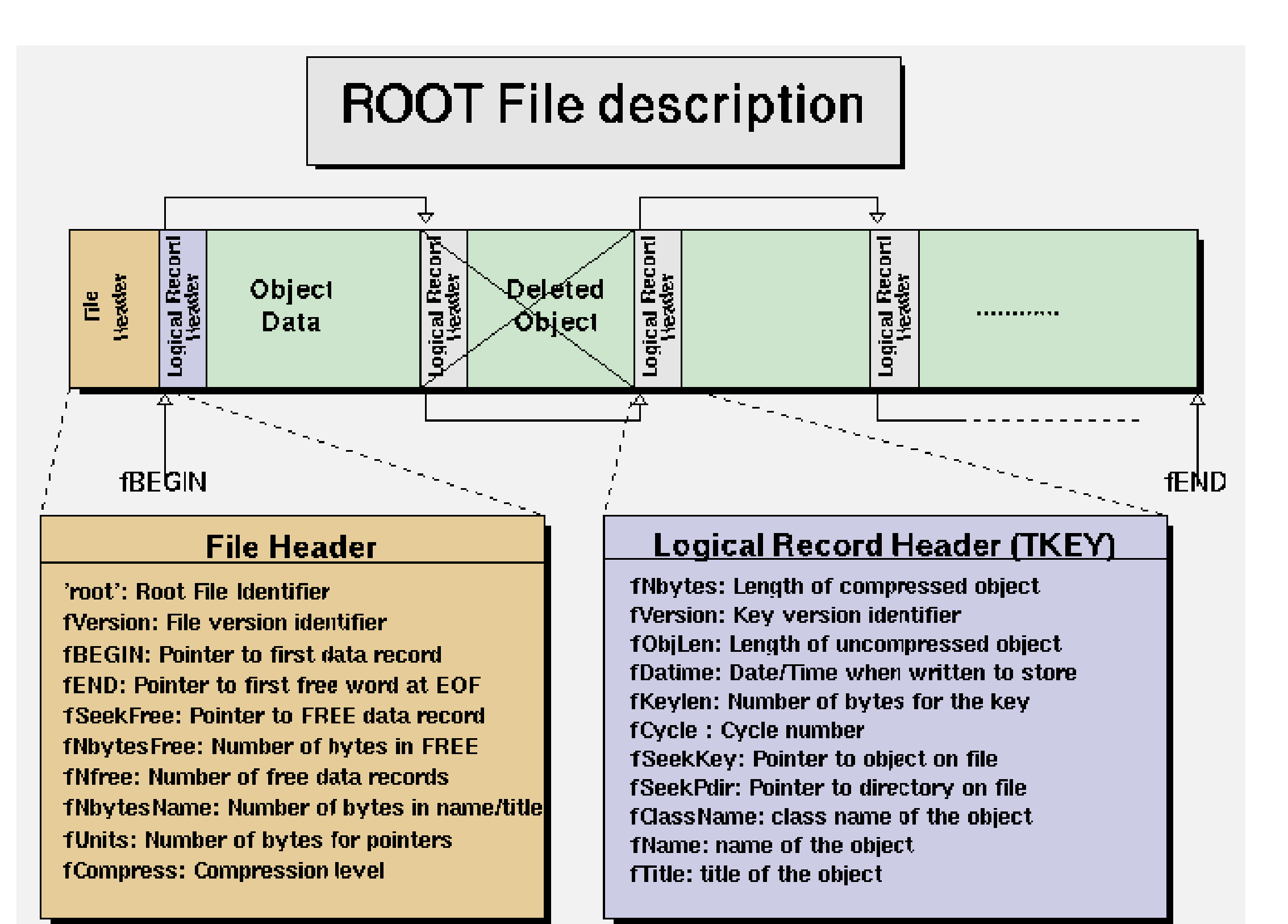

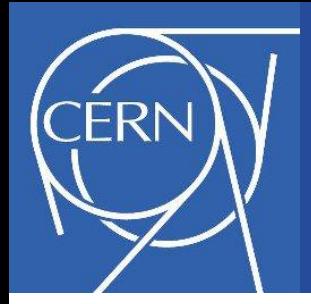

- A TStreamerInfo object describes a persistent version of a class.
- A ROOT file contains the list of TStreamerInfo objects for all the class versions written to this file.
- A TStreamerInfo is a list of TStreamerElement objects (one per data member or base class)
- A TStreamerElement describe a data member or a base class (e.g. type, name)

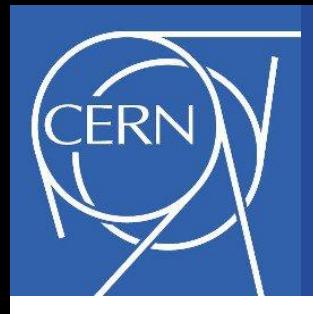

### Reading the file

- When opening the file:
	- Read the list of streamer info
	- Read the list of keys and display them in a list tree
- When the user select an item in the list tree (and only then)
	- Read the compressed buffer from the file
	- Inflate the buffer
	- Decipher the object from the inflated buffer using its streamer info

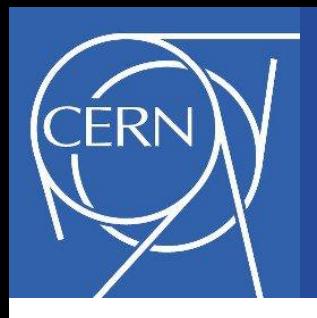

### Reading the file

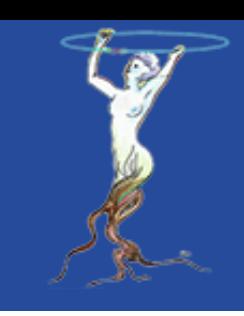

- Use the XMLHttpRequest AJAX API to perform the HTTP HEAD and GET requests
- This API is highly browser dependent:
	- On IE, the binary data is in its responseBody data member (VBScript format), and has to be converted into a JavaScript string
	- On other browsers, the data can be in response, mozResponse, mozResponseArrayBuffer, or responseText...
	- Thanks to Ioannis Charalampidis, who kindly provided a working cross-browser solution

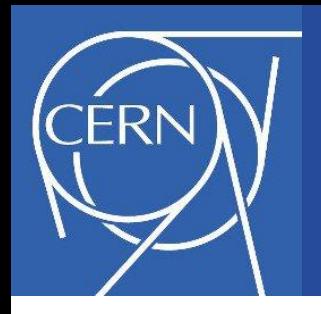

- Using HTTP byte range (available in HTTP/1.1) to download only a single compressed object when the user wants to read it
- Minimizes data transfer and memory usage
- Compressed (zipped) objects are in binary format
- JavaScript has very little support for raw binary data
- Binary data is simply stored in a JavaScript string
- Accessing a single byte is easy:

byte = string.charCodeAt(index);

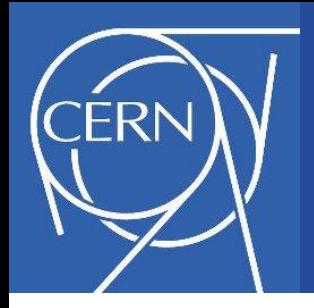

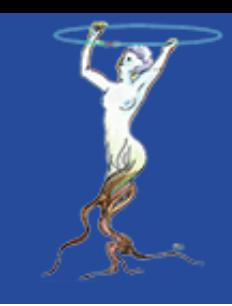

- The keys are not compressed
- They contain basic information on the object they describe, like its name and its type
- First step was quite easy, starting from already working code written by Axel Naumann
- Formatting and displaying the keys is done with a JavaScript tree menu

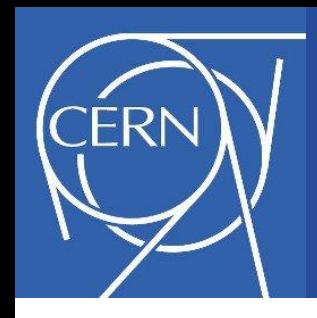

### File header and key information

Screenshot of the file header and the list of keys contained in hsimple.root

The hpx key is open, showing the information describing the TH1F object in the file

(displayed for debugging purpose only)

JSROOTIO.RootFile.js version: 1.6 2012/02/24 load: files/hsimple.root file header:  $version = 53101$  $beqin = 100$  $end = 414239$ units  $= 4$ seekInfo =  $406167$  $n$ byteslnfo = 7949

#### open all | close all

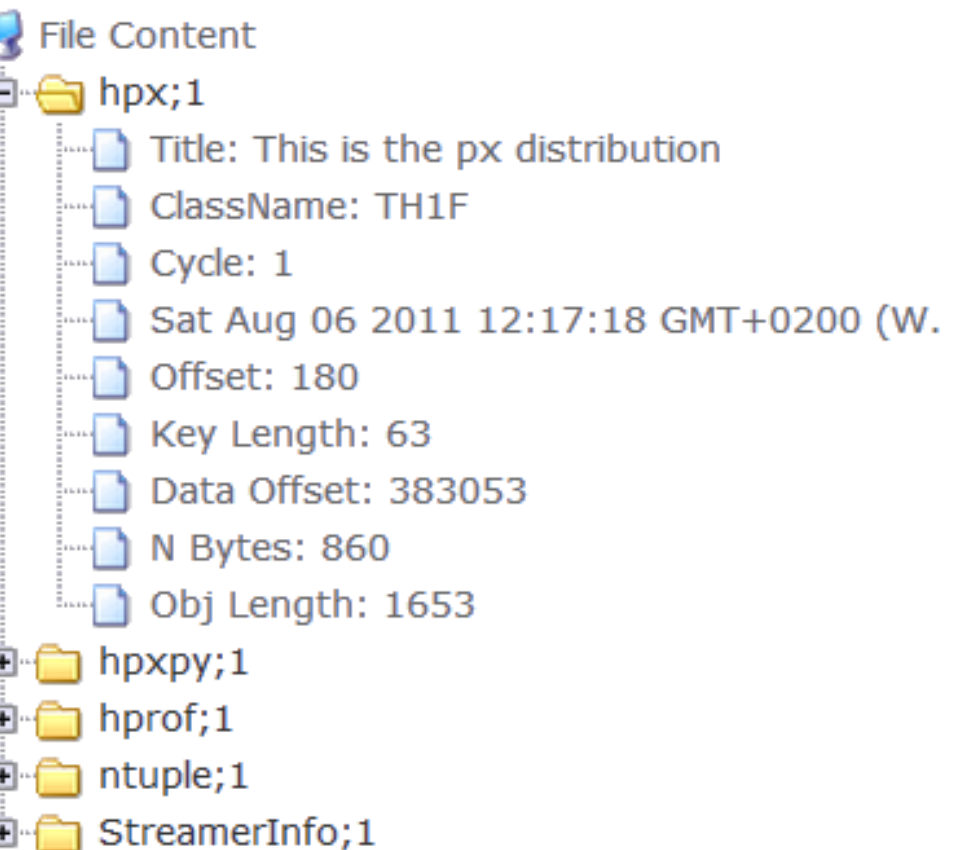

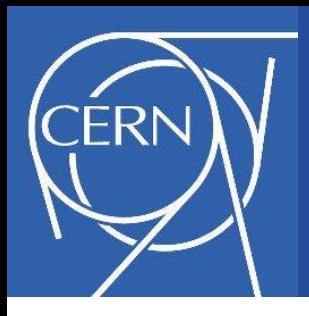

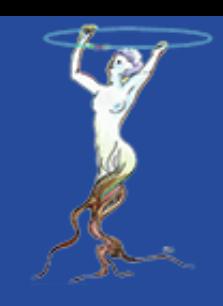

- Inflating (unzipping) the buffers required:
	- A JavaScript version of zlib's inflate function from: [http://www.onicos.com/staff/iz/amuse/javascript/expert](http://www.onicos.com/staff/iz/amuse/javascript/expert/inflate.txt) [/inflate.txt](http://www.onicos.com/staff/iz/amuse/javascript/expert/inflate.txt)
- Implementing the streamer info functionality in JavaScript involved:
	- reverse engineering and parallel debugging of C++ and JavaScript
	- valuable help from Philippe Canal
- Streamer info can be displayed for educational / informational purposes

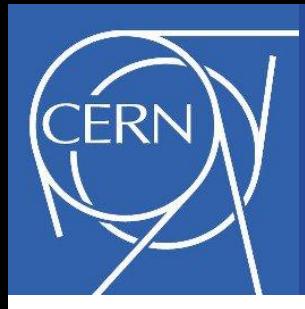

### Streamer info visualisation

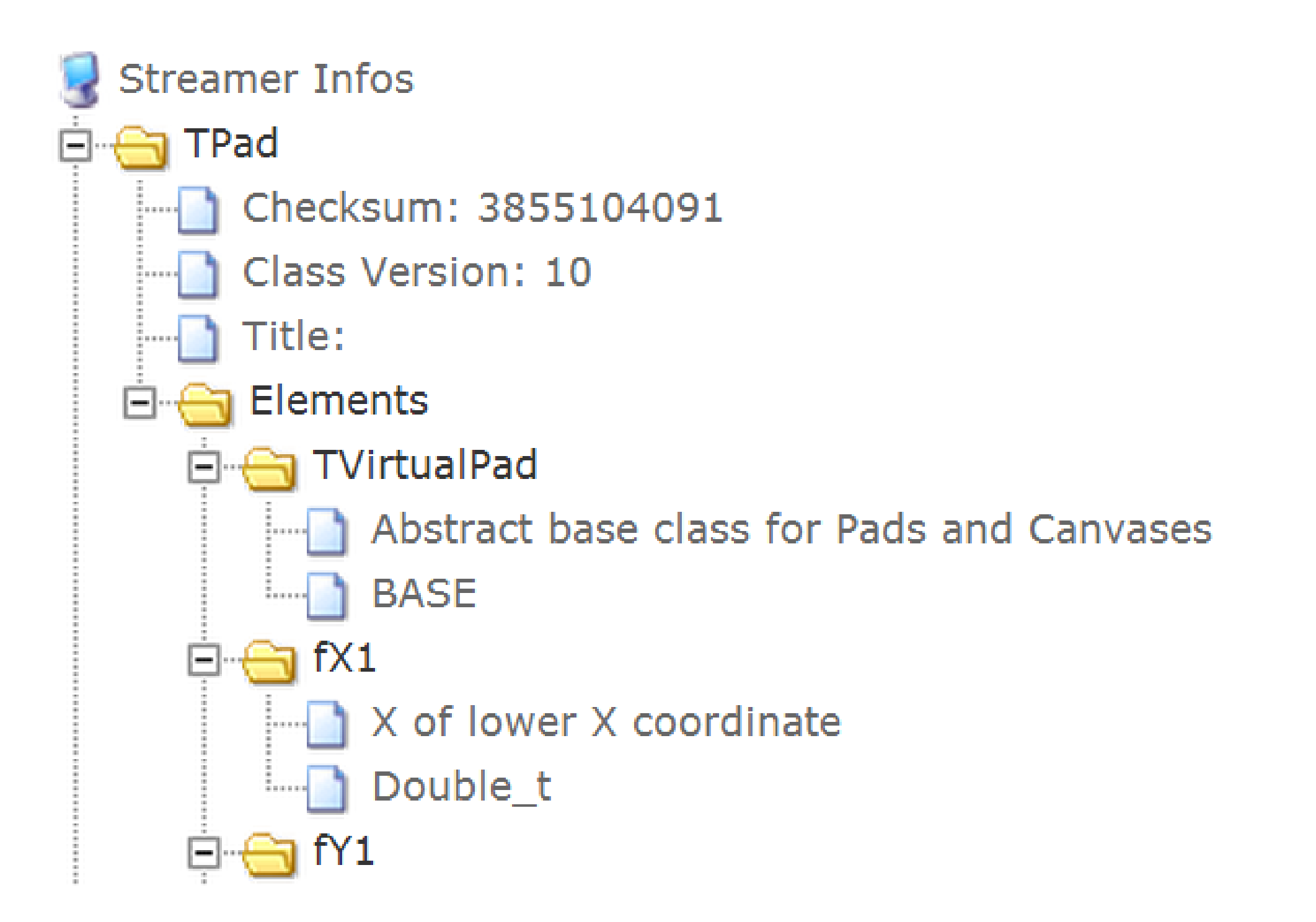

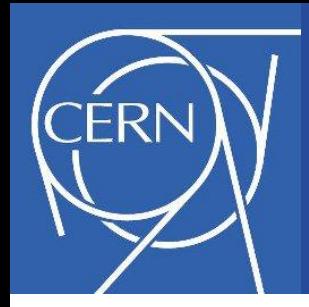

- At the beginning, the classes' streamers were hard-coded. This approach has several issues:
	- Streamers must be updated with every change in the original class
	- Add a new streamer for every new class
	- The library is growing with every new streamer
- The only (partially) supported classes were TH1, TH2, TGraph, and TProfile

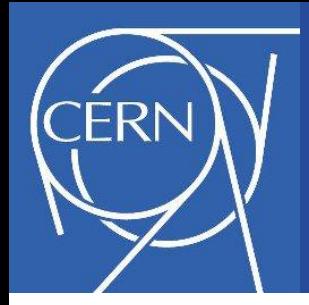

- One very nice feature of JavaScript is the possibility to dynamically (at runtime) create classes
- Allowed to implement dynamic streamers (automatically generated from the streamer info)
- Allows to potentially read any object from a ROOT file, as soon as we can read the streamer info of its class

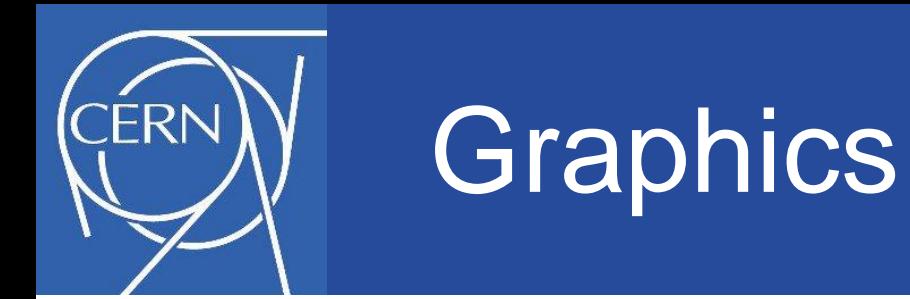

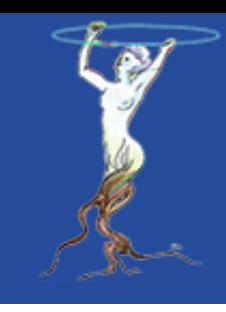

- A JavaScript library (d3.js) is used to display the 1D & 2D histograms and graphs ([http://d3js.org/\)](http://d3js.org/), and is released under the BSD License
- Another library ([three.js\)](http://mrdoob.github.com/three.js/) is used for 3D graphics (released under the MIT License)
- 3D graphics uses WebGL technology when available (browser and platform dependent)

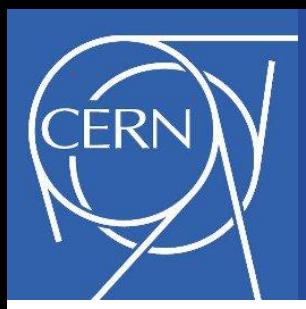

### Displaying objects

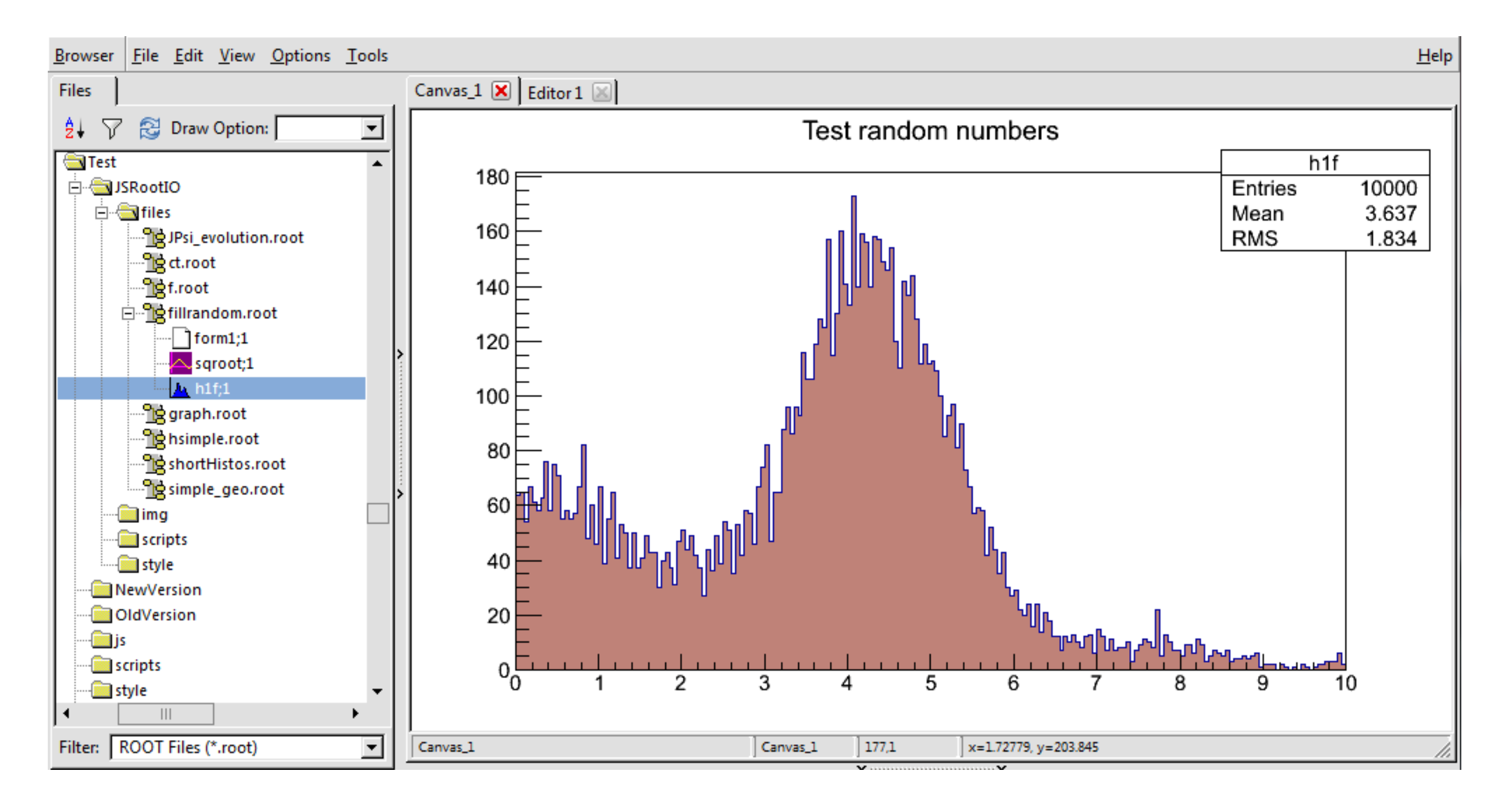

Traditional visualization of a local ROOT file in the ROOT browser

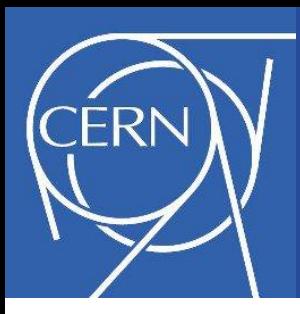

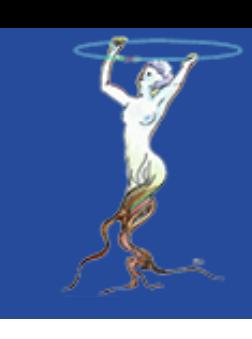

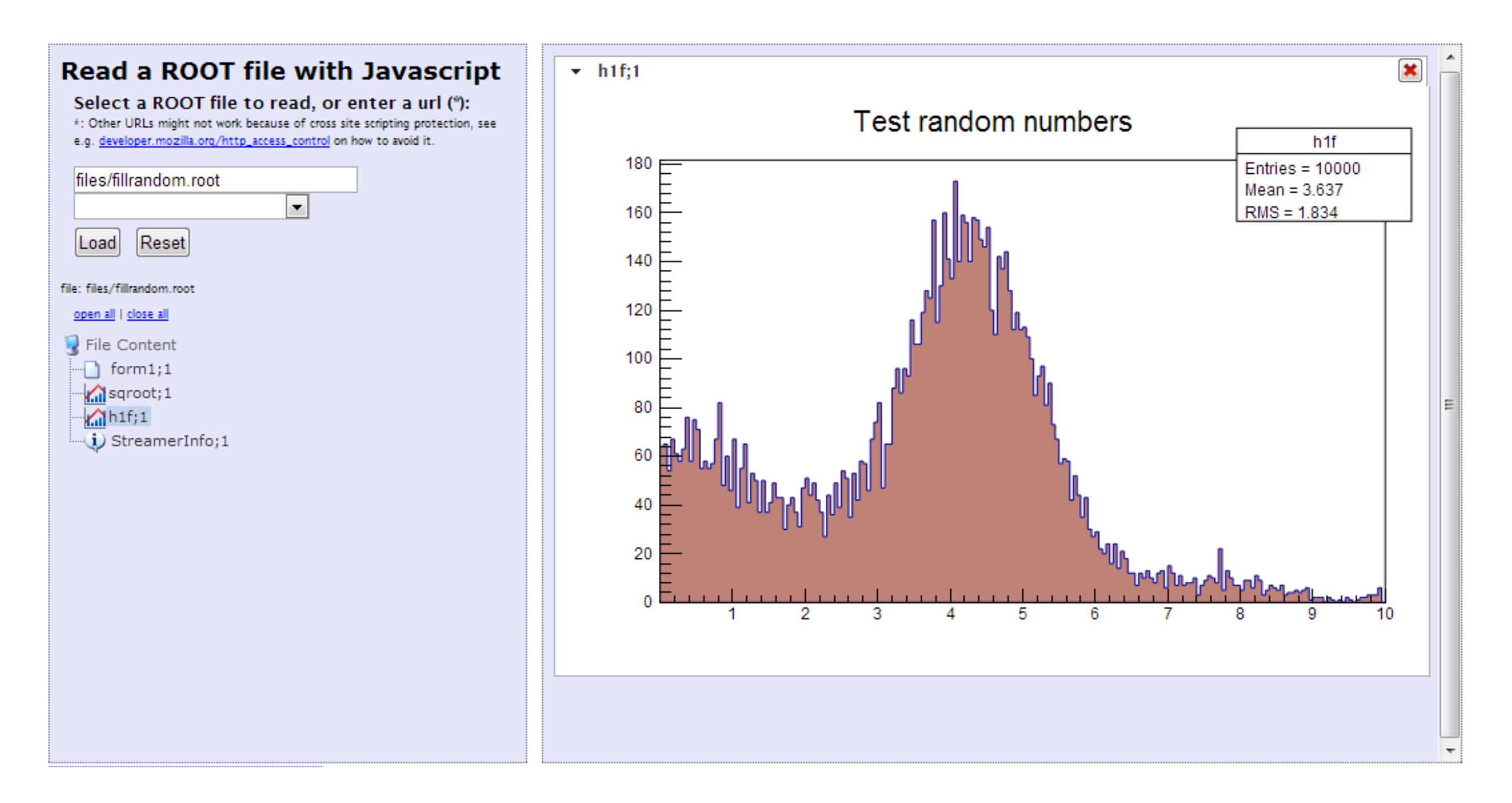

### JSROOTIO.js visualization of identical histogram

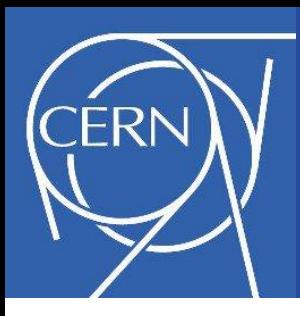

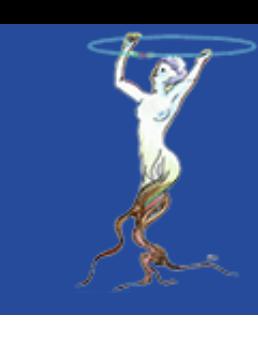

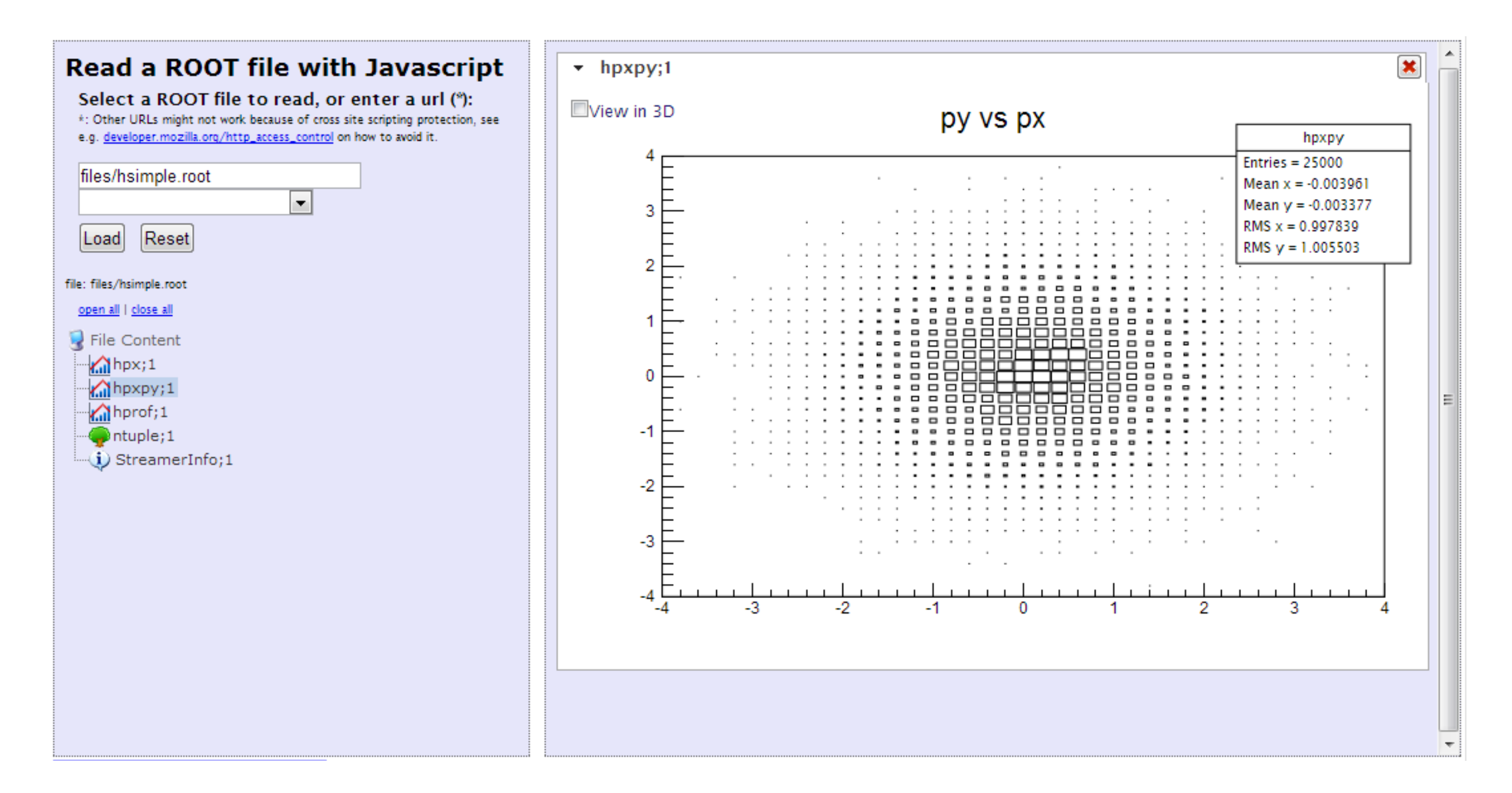

### Displaying a TH2, as "BOX" plot (default)

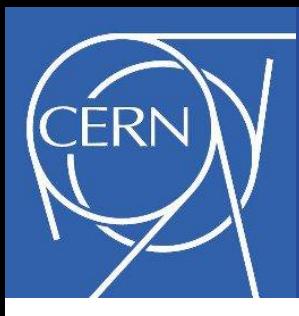

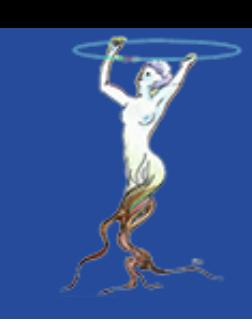

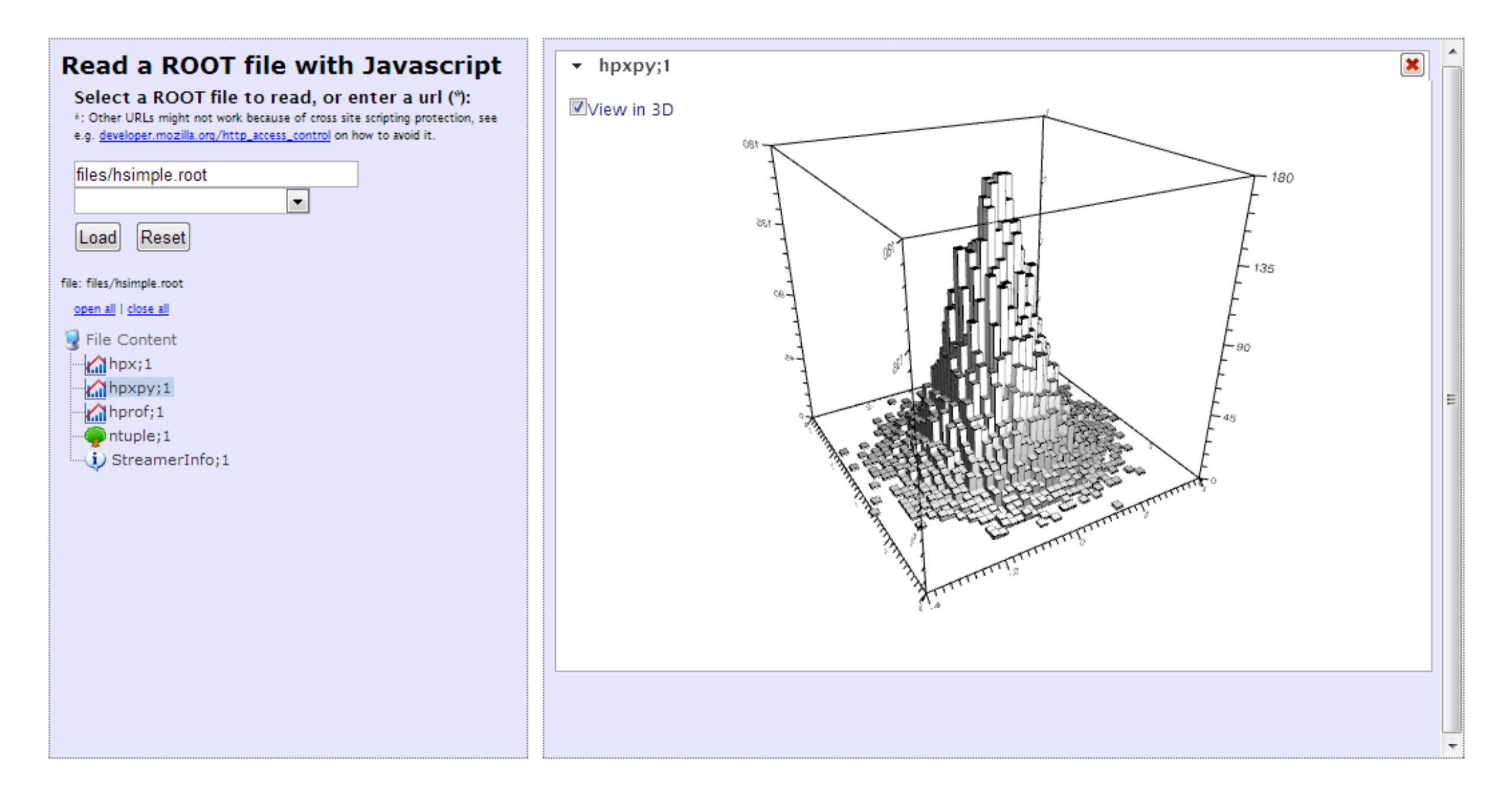

### Displaying the same TH2, as "LEGO" plot

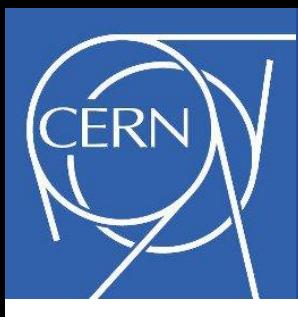

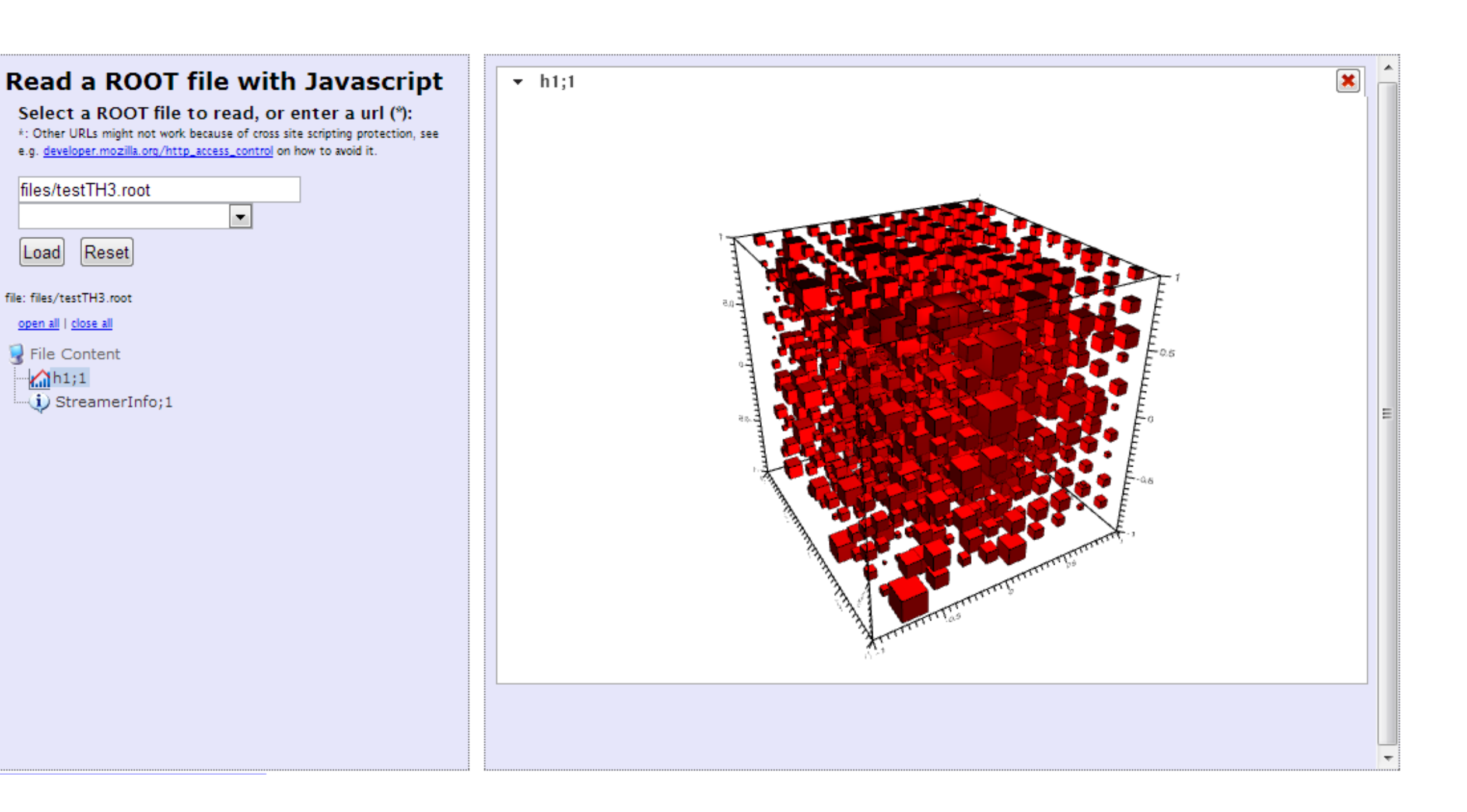

### Displaying a simple TH3

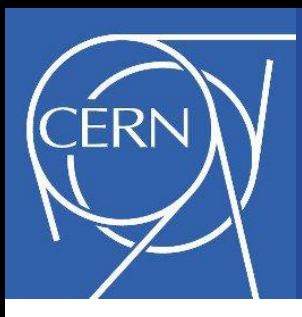

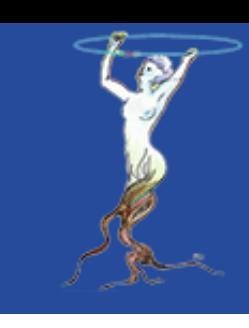

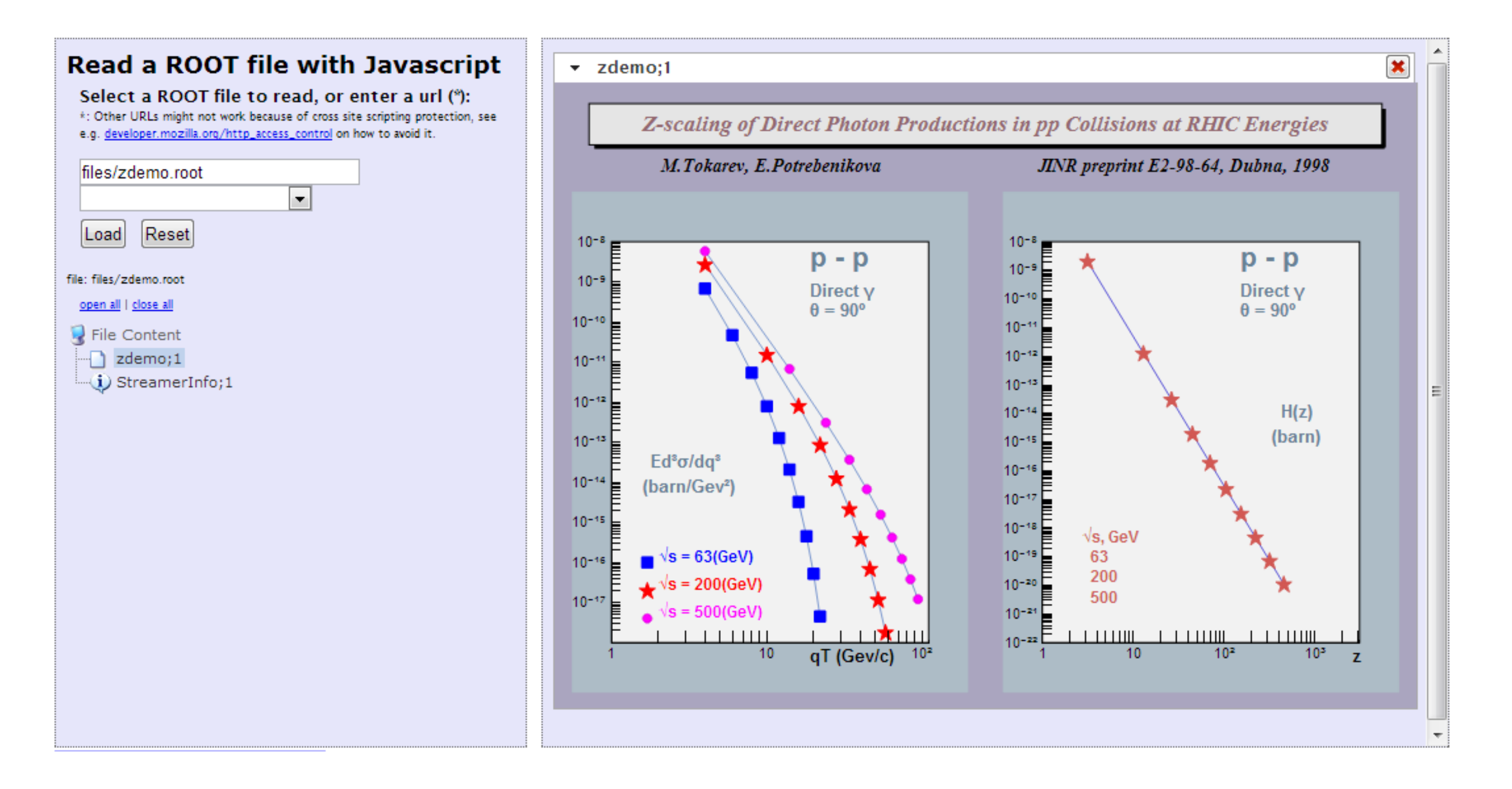

### Displaying the content of a TCanvas

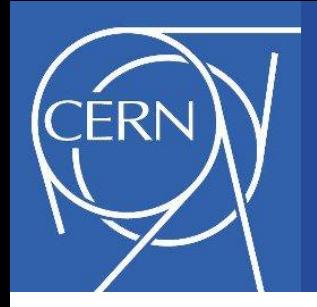

### How to use it?

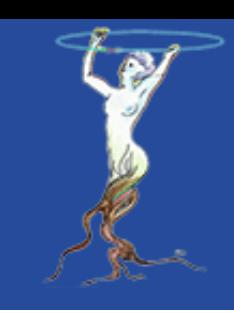

- Simply copy the ROOT file(s) anywhere on the web
- Create a simple html page next to the files
	- Only two lines have to be added in the <head>

<head> <title>Read a ROOT file in JavaScript (Demonstration)</title> <link rel="stylesheet" type="text/css" href="http://root.cern.ch/js/style/JSRootInterface.css" /> <script type="text/javascript" src="http://root.cern.ch/js/scripts/JSRootInterface.js"></script> head>

• Including css and is directly from the root web site keeps you up to date with the latest version

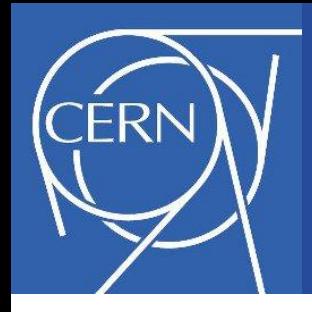

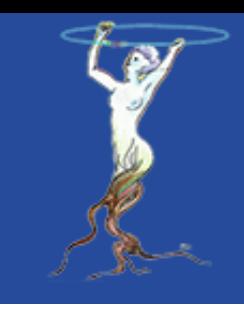

### • And a few lines in the <body>. Here is a complete example:

```
<?xml version="1.0" encoding="utf-8"?>
<!DOCTYPE html PUBLIC "-//W3C//DTD XHTML 1.0 Transitional//EN"
"http://www.w3.org/TR/xhtml1/DTD/xhtml1-transitional.dtd">
<html xmlns="http://www.w3.org/1999/xhtml" xml:lang="en" lang="en">
    <head>
       <title>Read a ROOT file in Javascript (Demonstration)</title>
       <meta http-equiv="Content-type" content="text/html; charset=utf-8" />
       <link rel="stylesheet" type="text/css" href="http://root.cern.ch/js/style/JSRootInterface.css" />
       <script type="text/javascript" src="http://root.cern.ch/js/scripts/JSRootInterface.js"></script>
    </head>
    <body onload="BuildSimpleGUI()">
       <div id="simpleGUI" files="file_1.root;file_2.root;file_n.root;"></div> 
    </body>
 /\text{html}
```
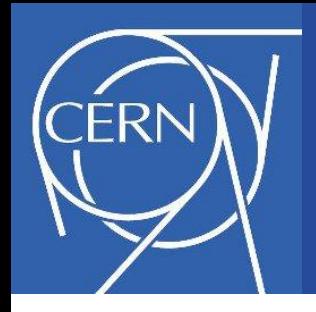

### JavaScript API

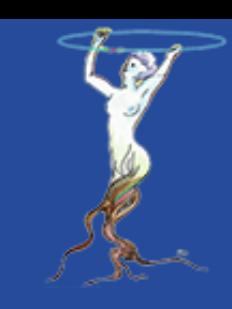

### • Offering a very simple API:

```
Var f = new JSROOTIO.RootFile(url);
var histo = f.ReadHistogram(histo name);
if (typeof(histo) != 'undefined')
    displayHistogram(histo);
```
### • But could be internally complex:

```
clRef = streamerInfo.ReadClass(str, o);
histo = eval('new JSROOTIO.' + clRef['name'] + '()');if (typeof histo != 'undefined' && 
     typeof histo.Streamer == 'function')
    histo.Streamer(str, o);
```
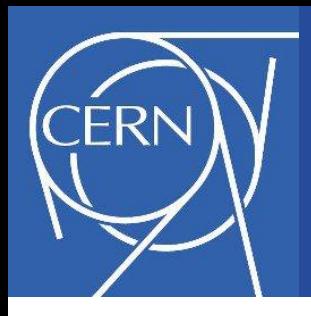

- Doesn't work on Android prior to version 4.0 (doesn't allow byte range HTTP requests)
- The source code is available in svn: <http://root.cern.ch/svn/root/trunk/js/JSRootIO>
- Remaining tasks
	- Finalize the automatic streaming
	- Allow to use custom streamers (partially done)
	- Add missing drawing options
	- Add graphical feedback (e.g. tooltips)
	- Add Latex support

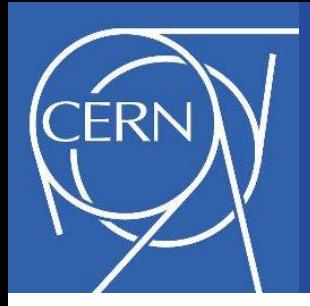

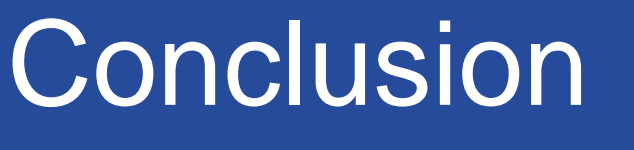

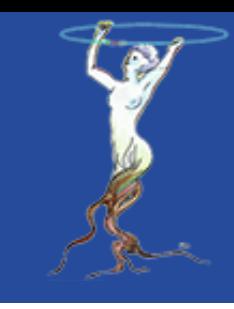

### The code is in a very good shape, thanks to early users who gave very valuable feedback

### Feel free to try and to send feedback & requests